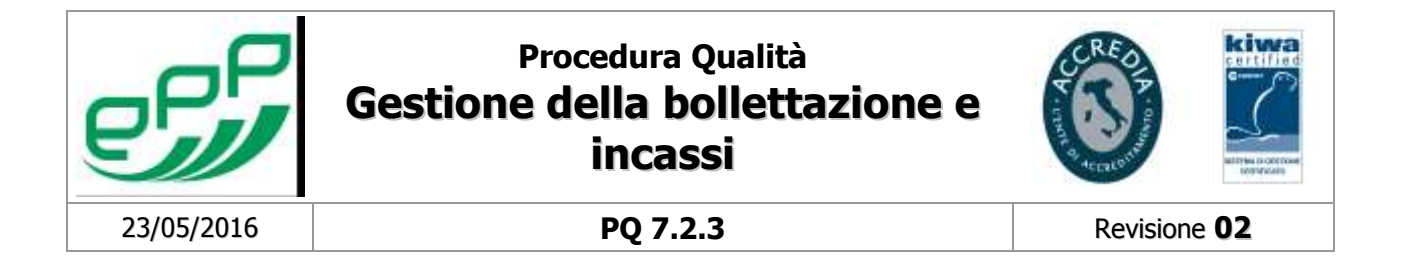

# **Gestione della bollettazione e incassi**

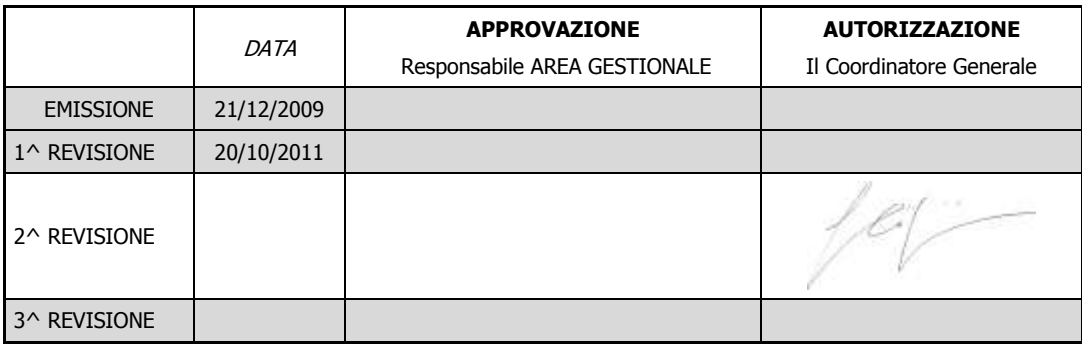

Visto Responsabile Operativo Qualità Winferdina

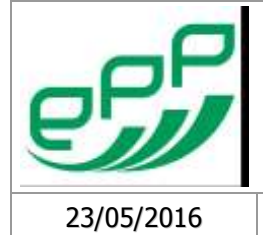

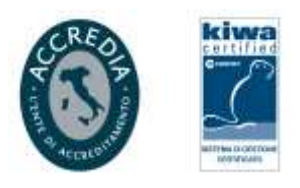

PQ 7.2.3

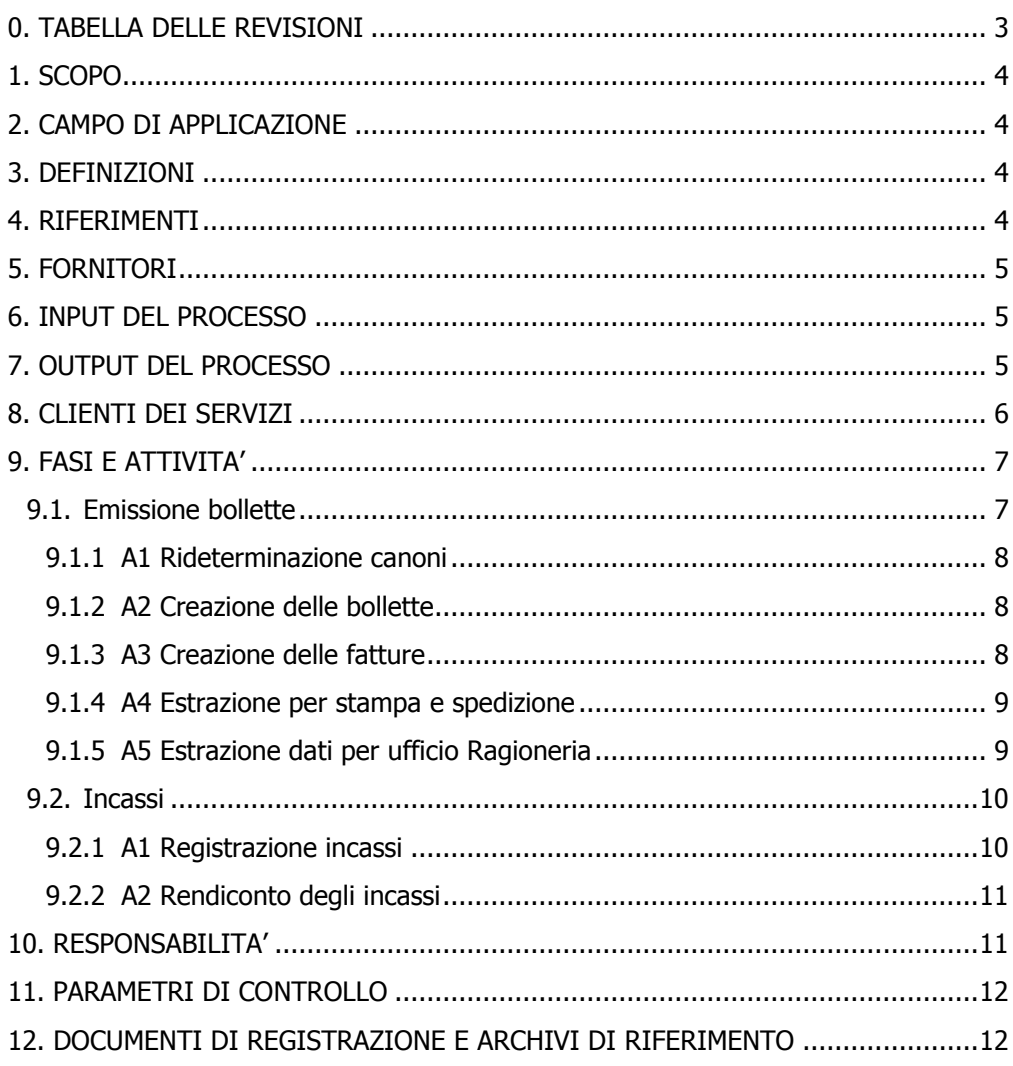

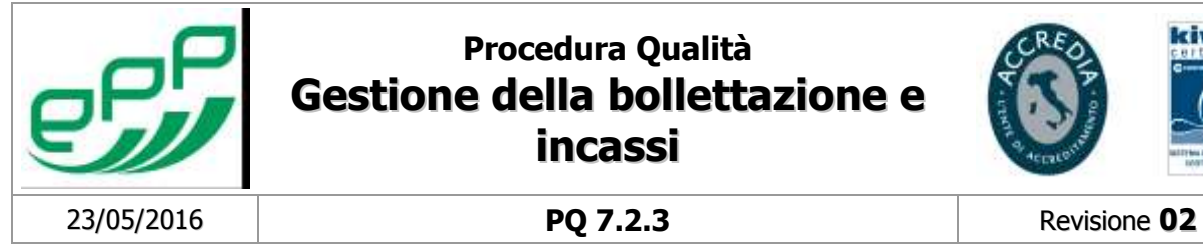

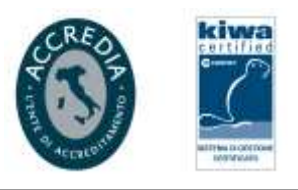

### <span id="page-2-0"></span>**0. TABELLA DELLE REVISIONI**

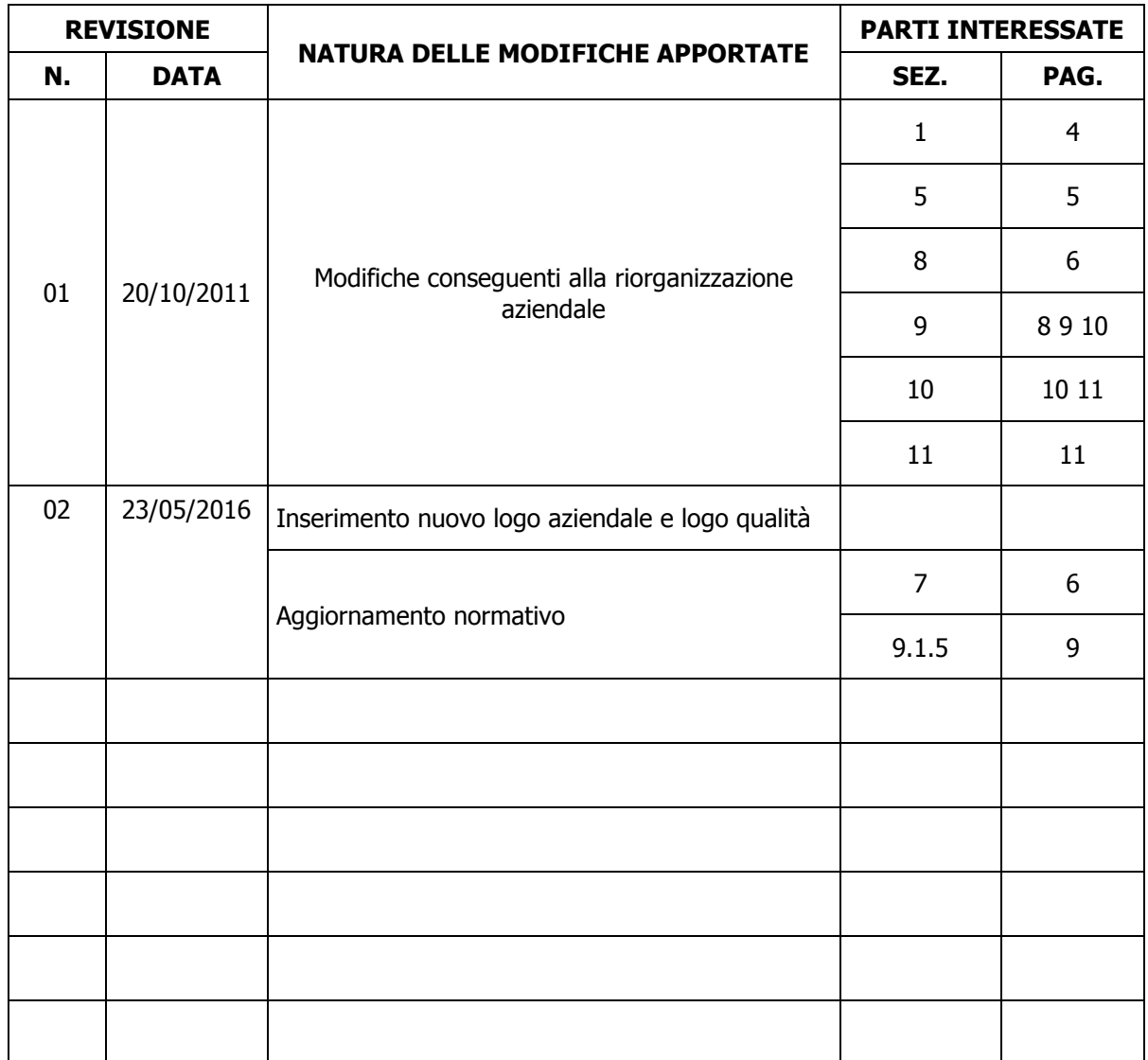

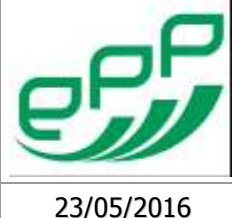

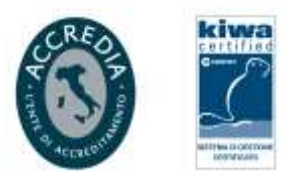

### <span id="page-3-0"></span>**1. SCOPO**

Lo scopo del presente processo è:

- Aggiornare gli importi dovuti per canone di locazione, rate di ammortamento, rimborso spese ed oneri accessori a seguito delle variazioni intercorse.
- Emettere le fatture con gli addebiti mensili a carico degli utenti e garantirne il recapito con il bollettino per il pagamento.
- Registrare gli incassi dei pagamenti effettuati dall'utenza ed accreditati sui conti correnti bancari e postali dell'Azienda, con chiusura mensile della contabilità.
- Trasferire all'Area Servizi Finanziari i dati contabili relativi ad emissioni ed incassi per l'elaborazione dei bilanci aziendali.

### <span id="page-3-1"></span>**2. CAMPO DI APPLICAZIONE**

La procedura si applica all'emissione delle bollette mensili di pagamento da inviare all'utenza, procedendo preventivamente alla esecuzione di tutte le variazioni negli archivi ed alla verifica della correttezza degli addebiti che si andranno a richiedere.

La procedura si applica inoltre alla contabilizzazione mensile degli incassi relativi agli accrediti pervenuti.

### <span id="page-3-2"></span>**3. DEFINIZIONI**

**Carico:** ammontare complessivo delle bollette emesse.

**Cassa:** codifica operazioni di incasso che consente di identificare la provenienza di un pagamento (versamento su conto corrente postale, pagamento tramite T-SERVE o accredito su conto corrente bancario, diminuzione di carico, dichiarazione di insussistenza) che va a decrementare il saldo debitori.

**Causale:** codifica della natura degli importi addebitati nelle bollette.

**Flusso:** file in formato txt che consente l'importazione e l'esportazione di dati, trasferendo dati tra diversi enti, sistemi informatici e programmi di elaborazione.

#### **Abbreviazioni**

**C/C:** conto corrente **Txt**: formato file di testo

### <span id="page-3-3"></span>**4. RIFERIMENTI**

L.R. 20 dicembre 1996, n. 96, e successive modifiche ed integrazioni.

Indice ISTAT dei prezzi di consumo per le famiglie di operai ed impiegati.

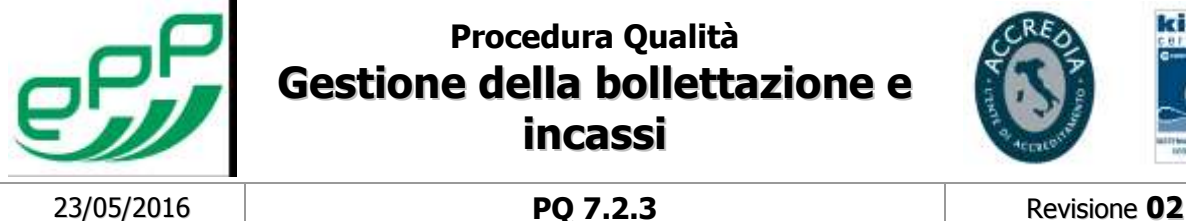

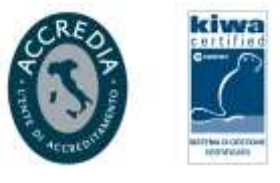

### <span id="page-4-0"></span>**5. FORNITORI**

- Area Servizi Finanziari
- Area Tecnica
- Area Legale Amministrativa
- Regione Toscana
- Utenti

### <span id="page-4-1"></span>**6. INPUT DEL PROCESSO**

#### FASE 1 – EMISSIONE DELLE BOLLETTE

#### VARIAZIONI ED AGGIORNAMENTI DEI DATI RELATIVI ALL'UTENZA

- Contratti cessati ed attivati
- Cessione di alloggi
- Rate di ammortamento per acquisto immobile
- Aggiornamento ISTAT
- Aggiornamento Biennale limite di reddito L.R. 96/96
- Estinzioni anticipate e termine ammortamenti
- Addebiti per quote accessorie
- Addebiti servizi a rimborso
- Rimborsi per lavori
- Rimborsi spese condomini amministrati da terzi
- Addebiti per imposta di registrazione contratti di locazione
- Addebiti per interessi legali e di ritardato pagamento
- Iscrizioni/dimissioni da associazioni sindacali degli inquilini
- Richieste di rateizzazione di importi a debito
- Addebito spese legali e postali

#### FASE 2 – INCASSI

- Bonifici T-SERVE, utenti, Caritas, Insieme per la famiglia
- Bollettini di c/c postale accreditati dalle Poste (distinte giornaliere)
- Delibere per diminuzioni di carico

## <span id="page-4-2"></span>**7. OUTPUT DEL PROCESSO**

- FASE 1 – EMISSIONE DELLE BOLLETTE

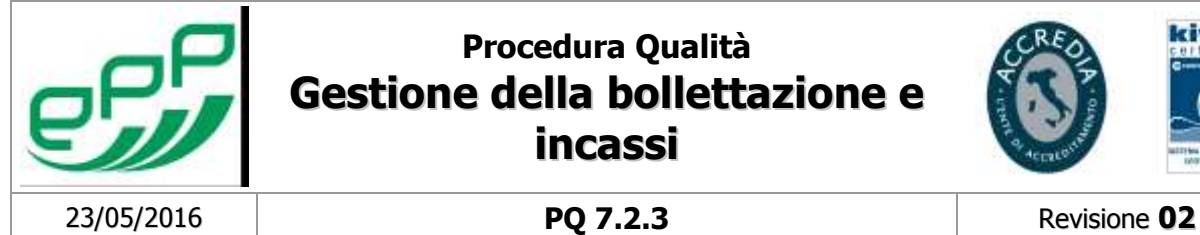

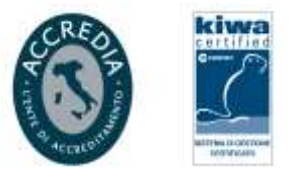

- Fatture mensili
- File txt per la stampa, a cura della Società incaricata, dei bollettini da inviare all'utenza
- Distinta delle fatture e delle note di credito
- Canone di locazione per ogni Comune
- Emesso per conto

#### FASE 2 – INCASSI

- Incassi e diminuzioni di carico registrati
- Stampa incassato per conto
- Stampa del dettaglio degli accrediti bollettini su c/c postale
- Stampa del dettaglio pagamenti tramite T-SERVE
- Stampa incassi mensili
- Fondo Sociale

### <span id="page-5-0"></span>**8. CLIENTI DEI SERVIZI**

- Assegnatari
- Area Servizi Finanziari
- Comune di Prato T-SERVE

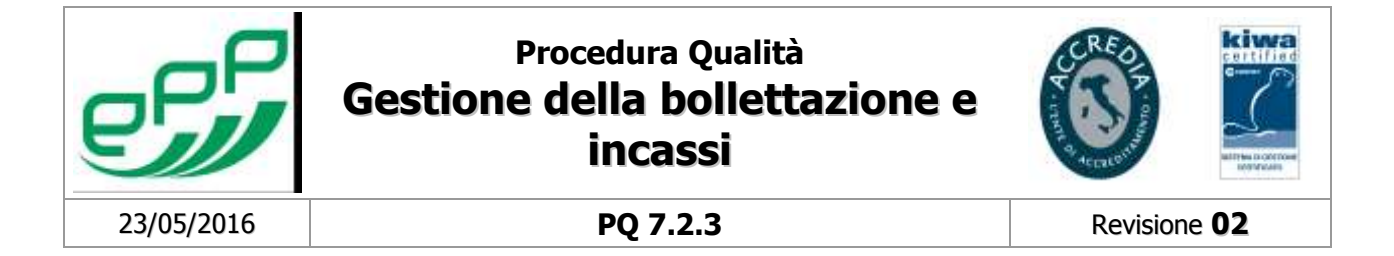

### <span id="page-6-0"></span>**9. FASI E ATTIVITA'**

<span id="page-6-1"></span>Il processo si divide nelle fasi di seguito schematizzate e descritte.

### **9.1. Emissione bollette**

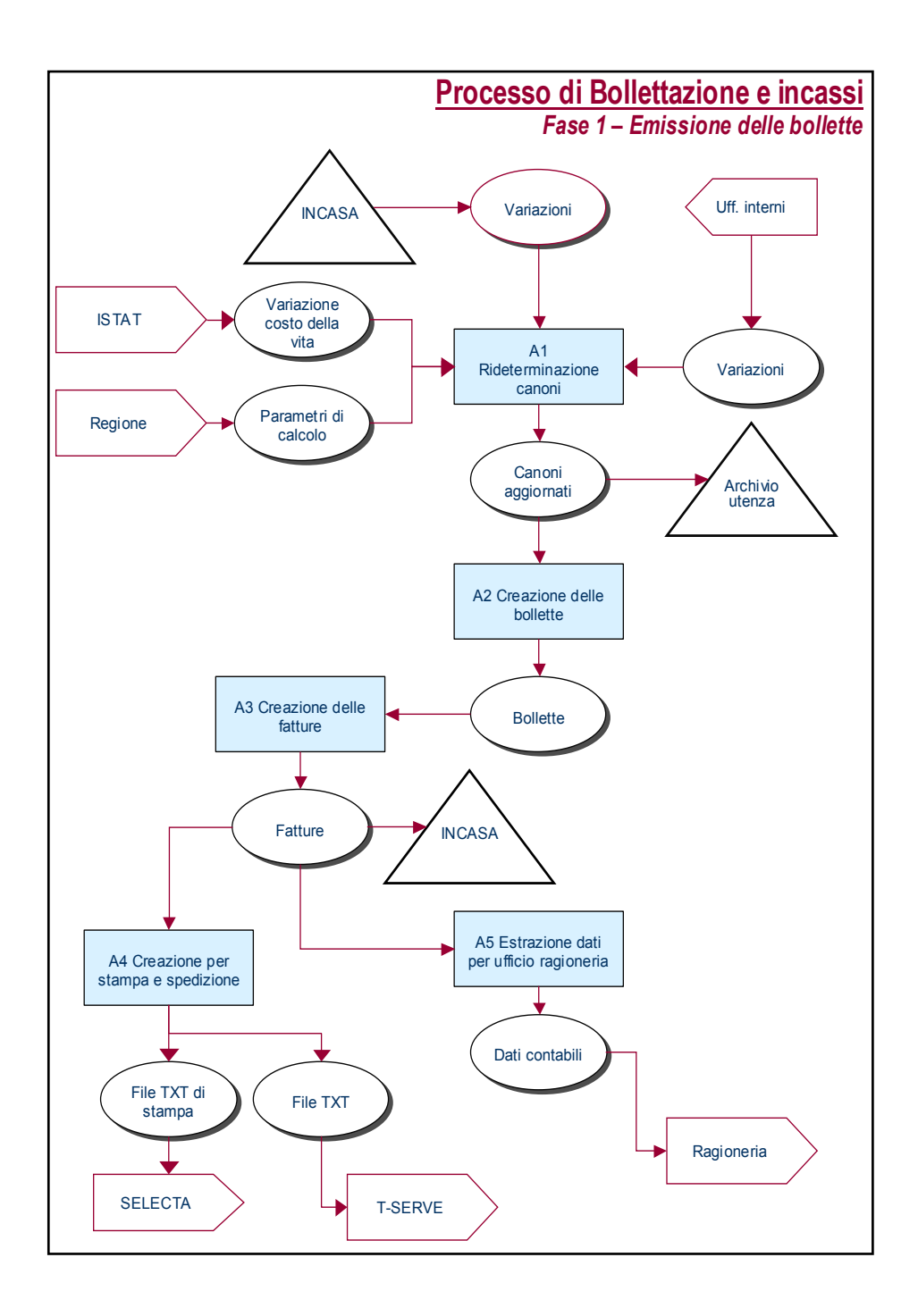

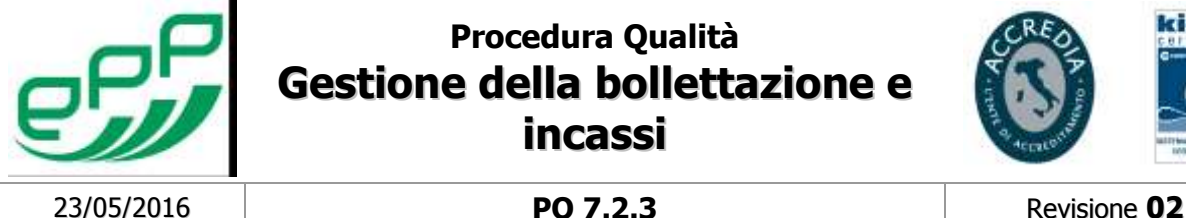

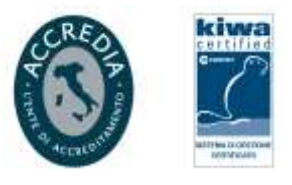

#### **9.1.1 A1 Rideterminazione canoni**

<span id="page-7-0"></span>L'Addetto dell'Area Gestionale ha cura di:

#### **CANONI DEGLI ALLOGGI ERP**

- Aggiornare i parametri (quando previsto);
- Trasportare in ruolo i nuovi importi;
- Determinare gli eventuali conguagli (credito canoni) o rimborsi dovuti all'utenza in caso di variazioni con decorrenza giuridica diversa da quella del mese di bollettazione.

#### **CANONI DEI LOCALI AD USO DIVERSO DALL'ABITAZIONE**

Aggiornare l'indice ISTAT annuale;

Calcolare i canoni di locazione da rideterminare sulla base della variazione ISTAT;

<span id="page-7-1"></span>Trasportare in ruolo i nuovi importi.

#### **9.1.2 A2 Creazione delle bollette**

L'Addetto dell'Area Gestionale ha cura di:

- Calcolare la sanzione per omesso o ritardato pagamento, relativa alle bollette di un mese precedente indicato , con sospensione dell'addebito per gli assegnatari per i quali sia stato emesso apposito provvedimento di esenzione temporanea, ai sensi dell'art. 30 L.R. 96/96.
- Verificare la completezza e correttezza degli addebiti inseriti o variati in ruolo, secondo le comunicazioni trasmesse dai fornitori interni.
- Completare le variazioni ed addebitare gli eventuali conguagli per canoni di locazione.
- Conteggiare e verificare il numero complessivo delle bollette da creare per ciascun tipo contratto. Il numero delle bollette da creare deve essere coerente con il carico del mese precedente, con le variazioni in più e in meno per i contratti attivati e cessati.
- Verificare che tutte le bollette in corso di emissione abbiano ruolo positivo o con importo pari a zero.
- Creare le bollette.
- Verificare il numero delle bollette create, che deve coincidere con quello previsto.
- Controllare che tutte le voci presenti nelle bollette create siano parametrizzate ai fini della creazione delle fatture (abbinamento con codice aliquota IVA) ed ai fini della estrazione dei dati per la contabilità di bilancio aziendale (abbinamento con i conti di appoggio in dare e in avere), provvedendo ad integrare gli eventuali dati mancanti.

#### **9.1.3 A3 Creazione delle fatture**

<span id="page-7-2"></span>L'Addetto dell'Area Gestionale ha cura di:

- Ricercare l'ultimo numero di fattura emessa.
- Creare le fatture.
- Verificare il numero delle fatture create, che deve coincidere con quello delle bollette; verificare l'importo totale delle fatture, che deve coincidere con il totale del carico.
- Addebitare i crediti
- Creare ed emettere eventuali note di credito.

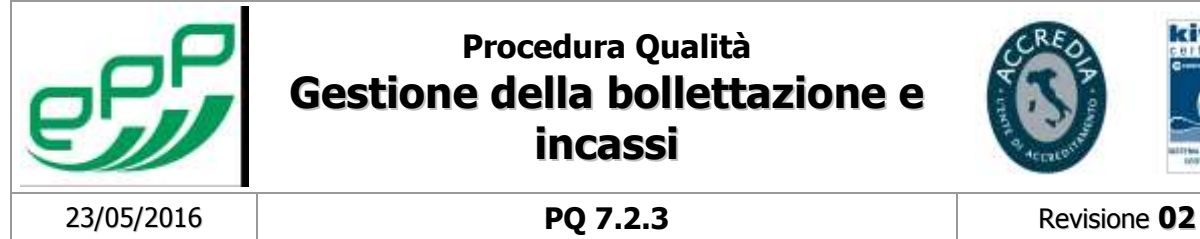

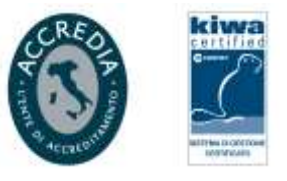

<span id="page-8-0"></span>- Stampare il prospetto di riepilogo finale delle fatture emesse.

#### **9.1.4 A4 Estrazione per stampa e spedizione**

L'Addetto dell'Area Gestionale ha cura di:

- Estrarre il flusso da inviare alla tipografia, per la stampa dei bollettini da inviare all'utenza
- Inviare il file txt (in formato compresso) per via telematica a SELECTA
- Estrarre il flusso da inviare al Comune per pagamenti tramite T-SERVE
- <span id="page-8-1"></span>Inviare il flusso tramite collegamento T-SERVE.

#### **9.1.5 A5 Estrazione dati per ufficio Ragioneria**

L'Addetto dell'Area Gestionale ha cura di:

- Fare la distinta delle fatture
- Fare specifica delle note di credito
- Fare stampa emessione per conto
- Comunicare il numero di alloggi per Comune ed il canone di locazione

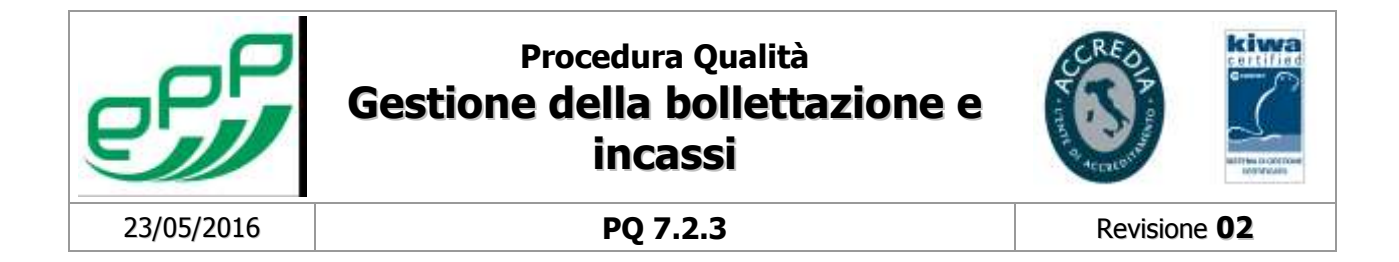

### <span id="page-9-0"></span>**9.2. Incassi**

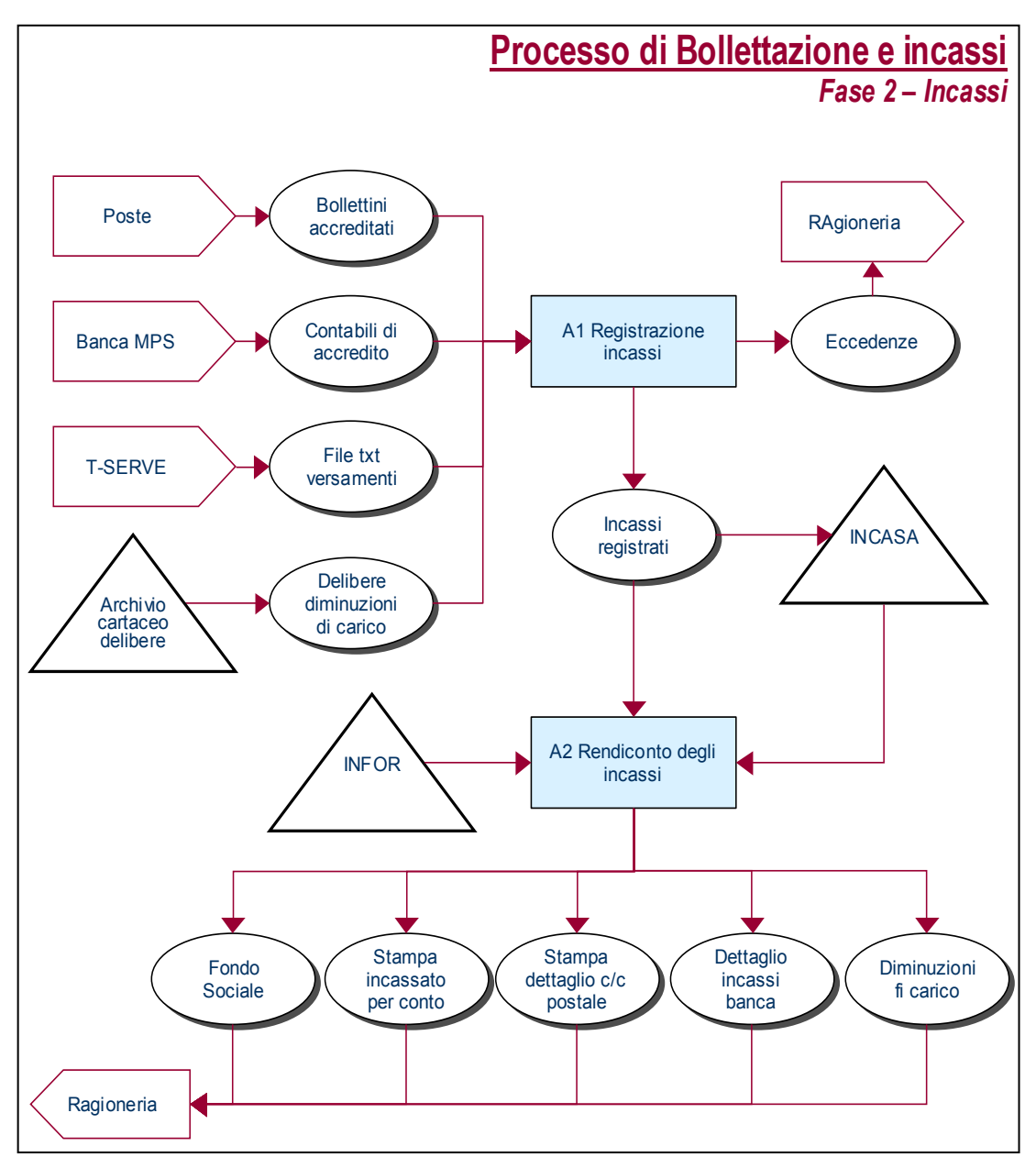

### **9.2.1 A1 Registrazione incassi**

<span id="page-9-1"></span>L'Addetto dell'Area Gestionale provvede a :

- Acquisire il flusso relativo ai bollettini di c/c postale.
- Registrare i bollettini sopra o sottopagati, quelli compilati dagli utenti ed eventuali bollettini persi dalle Poste.
- Registrare le contabili bancarie di accredito sulla procedura incassi.

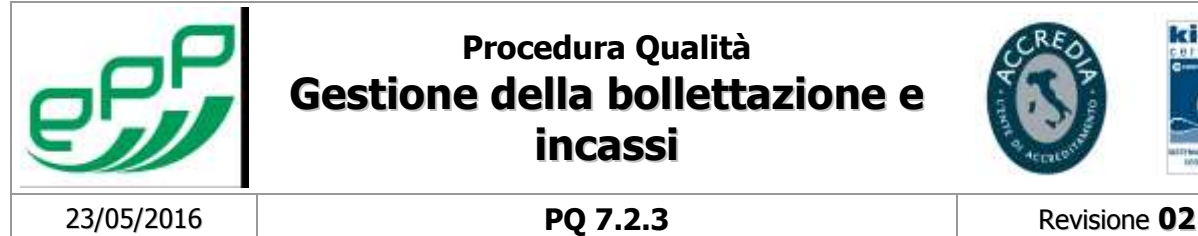

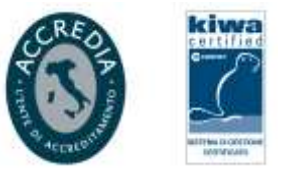

- 
- Registrare le diminuzioni di carico sulla procedura incassi.
- Acquisire i file txt da T-SERVE e registrare i relativi incassi.

Tutte le registrazione vengono effettuate nella procedura INCASA.

Qualora l'importo pagato risulti superiore a quanto dovuto relativamente alla causale indicata dall'utente, e non vi siano altre poste scoperte immediatamente accreditabili, l'eccedenza viene annotata in una lista apposita che viene inviata all'Area Servizi Finanziari.

Tutta la documentazione cartacea relativa alle operazioni di incasso (bollettini, distinte giornaliere, copie delle contabili di accredito, delle delibere, ecc.) viene conservata in archivio in maniera ordinata per le eventuali necessità di verifica successiva.

#### **9.2.2 A2 Rendiconto degli incassi**

<span id="page-10-0"></span>L'Addetto dell'Area Gestionale provvede a:

- Verificare che, per ciascuna cassa (c/c postale, banca, T-SERVE e diminuzione carico), il totale degli incassi registrati in ciascun giorno corrisponda al totale degli accrediti o delle contabili trasmesse.
- Completare le operazioni di registrazione e di verifica giornaliera relative ad un mese, e stampare i riepiloghi degli incassi mensili distinti per cassa, con verifica dei totali.
- Calcolare il Fondo Sociale.

Periodicamente, per ragioni di analisi dei processi aziendali, può essere necessaria la creazione di una TABELLA DELLA MOROSITA': in tale caso, il report deve essere estratto con una apposita funzione del programma di gestione.

Inoltre, in base alle necessità viene prodotto un report contenente l'andamento delle morosità mensili ed annuali, in relazione agli anni precedenti.

### <span id="page-10-1"></span>**10. RESPONSABILITA'**

Le responsabilità delle attività descritte nel paragrafo precedente sono elencate nella matrice sottostante.

#### **Emissione delle Bollette**

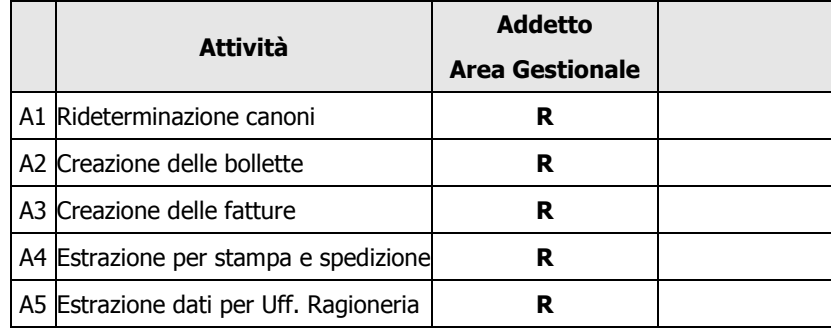

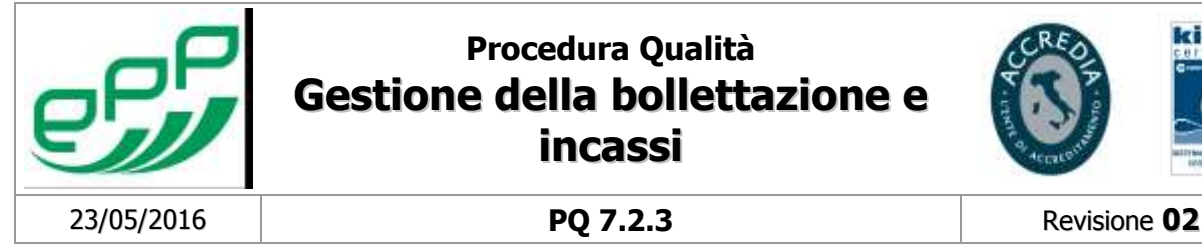

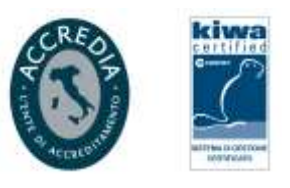

### **Incassi**

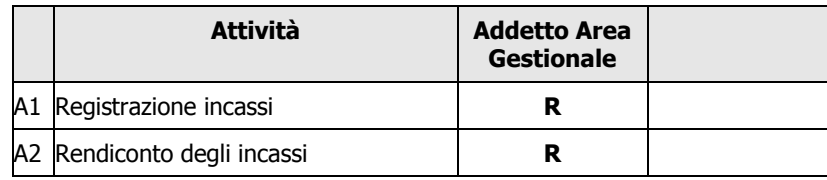

## <span id="page-11-0"></span>**11. PARAMETRI DI CONTROLLO**

I parametri di controllo sono funzionali a tenere sotto controllo il processo descritto

La rilevazione dei parametri viene effettuata semestralmente.

I dati sono rilevabili dall'Archivio INCASA.

La responsabilità di raccolta e verifica è dell'Area Gestionale.

- N. di giorni oltre la data stabilità per l' invio del file txt di stampa delle bollette a SELECTA,
- N. di giorni oltre la data stabilità per l' invio delle bollette agli assegnatari d parte di SELECTA

### <span id="page-11-1"></span>**12. DOCUMENTI DI REGISTRAZIONE E ARCHIVI DI RIFERIMENTO**

Archivio cartaceo dei riepiloghi finali degli stessi (totali degli importi raggruppati per Comune, tipocontratto e causale).

Archivio INCASA.

Archivio cartaceo per le comunicazioni e le note giustificative che hanno dato luogo a variazioni nella bollettazione (rideterminazioni canoni, cessioni alloggi, assegnazioni, cessazioni contratti, ecc.)

I documenti di pagamento relativi agli incassi devono essere conservati in magazzino per 5 anni.